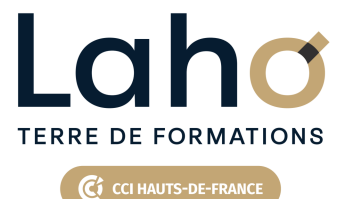

## **BUREAUTIQUE, INFORMATIQUE, PAO**

### **FORMATION CONTINUE**

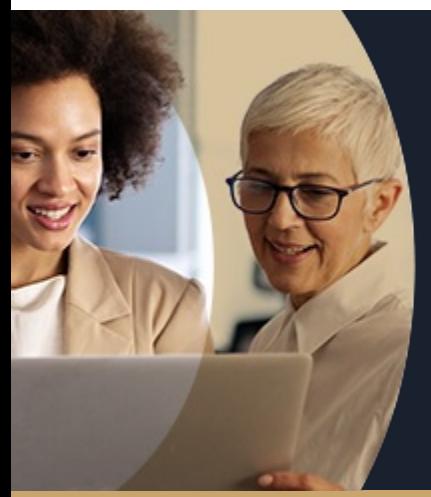

### **EXCEL EXPERT PROGRAMMER EN VBA EN 3 JOURS**

**A partir de 975€ nets de taxes.**

**1054€ avec certification**

#### **100%** présentiel

**Public visé :** Très bon utilisateur d'Excel désireux de développer des programmes VBA dans Excel.

**Prérequis :** Sans niveau spécifique

**Accessibilité aux personnes handicapées Contactez-nous pour une étude de vos besoins.**

**BEAUVAIS** SESSION 1 : 9, 10, 16 septembre

**COMPIEGNE** SESSION 1 : 5, 6, 9 décembre

۳

**LENS** SESSION 1 : 25, 29 et 30 juillet SESSION 2 : 3, 9 et 10 sept ( liste non exhaustive )

### **Prochaines sessions**

ANNÉES D'EXISTENCE ET D'EXPÉRIENCE

**NOGENT-SUR-OISE** SESSION 1 : 18, 19, 25 novembre

**ROUBAIX** SESSION 1 : 17, 23 et 24 oct

۰

**98 60 450 %**

DE TAUX DE **SATISFACTION** 

- Appréhender à bien utiliser l'éditeur VB
- Être en mesure de programmer en VBA EXCEL
- Être capable de corriger, débugger une
- programmations VBA
- Savoir créer un formulaire VBA

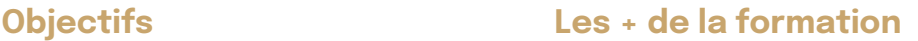

FORMATIONS DISPONIBLES

- Formation pratique permettant aux initiés de mieux maîtriser la programmation VBA
- Équipe de formateurs pluridisciplinaire, spécialisée dans la gestion des outils informatiques

Retrouvez toutes nos formations sur : **[laho-formation.fr](https://laho-formation.fr)**

BESOIN D'ÊTRE CONTACTÉ(E) POUR PLUS D'INFORMATIONS OU POUR UN DEVIS ? APPELEZ NOTRE CONSEILLER pour un premier entretien GRATUIT et SANS ENGAGEMENT.

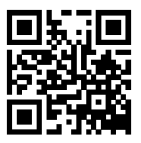

**(B)** N°Vert 0805384384 [formationcontinue@laho-formation.fr](mailto:formationcontinue@laho-formation.fr)

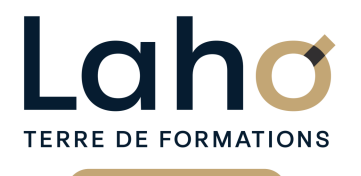

C CI HAUTS-DE-FRANCE

## **BUREAUTIQUE, INFORMATIQUE, PAO**

### **FORMATION CONTINUE**

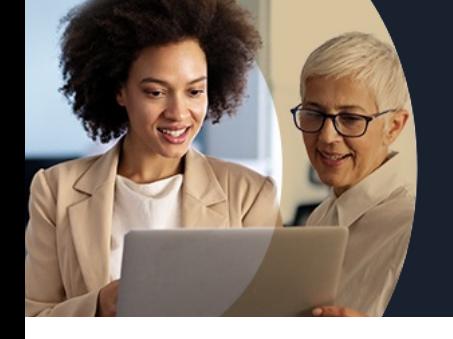

# **EXCEL EXPERT PROGRAMMER EN VBA EN 3 JOURS**

## **Contenu de la formation**

**Découpage par demi-journée :**

#### **1. INTRODUCTION A LA PROGRAMMATION VBA**

- **Découverte de l'interface VBA**
- **Écrire directement une macro dans l'éditeur**
- **Travailler avec les cellules, sélectionner, se déplacer, atteindre, remplir, vider ou supprimer**
- **Documenter le code**
- **Simplifier le code**
- **Déclarer et utiliser des variables pour optimiser le code**
- **Qu'est-ce qu'une variable ?**
- **Déclaration d'une variable obligatoire ou pas**
- **Les différents types de variables**
- **Les variables statiques, publiques**
- **La portée des variables**
- **Commande simple VBA**

#### **2. LES CONDITIONS et BOUCLES**

LES CONDITIONS

- IfThen…else
- Select Case

#### LES BOUCLES

- For…next
- For each…next
- While…Wend
- Do…Loop

#### MISE EN PRATIQUE

#### **3. AUTRES COMMANDES ET INSTRUCTIONS VBA**

- Création d'un formulaire dans une feuille à partir des outils developpeur
- Travail sur les zones fixes ou variables
- Création d'une macro fonction
- Macros évènementielles
- Déclenchement d'une macro à l'ouverture ou fermeture d'un classeur

BESOIN D'ÊTRE CONTACTÉ(E) POUR PLUS D'INFORMATIONS OU POUR UN DEVIS ? APPELEZ NOTRE CONSEILLER pour un premier entretien GRATUIT et SANS ENGAGEMENT.

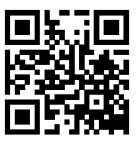

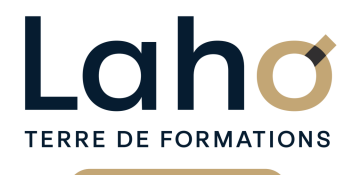

C CI HAUTS-DE-FRANCE

## **BUREAUTIQUE, INFORMATIQUE, PAO**

### **FORMATION CONTINUE**

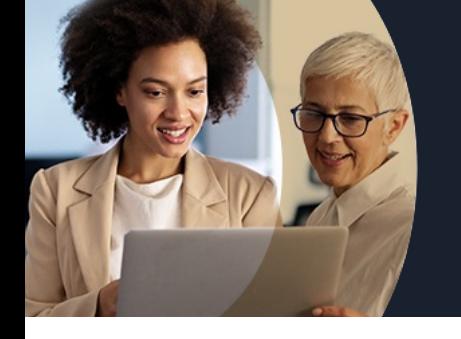

# **EXCEL EXPERT PROGRAMMER EN VBA EN 3 JOURS**

## **Contenu de la formation**

#### **4. DEBOGAGE ET GESTION DES ERREURS**

- Le mode pas à pas / Les points d'arrêts
- Variables espions
- La fenêtre d'exécution
- Traitement des erreurs
- Travailler avec les boîtes de dialogues

#### **5. MENU DEVELOPPEUR**

Menu développeur, case à cocher, groupe options

MISE EN PRATIQUE

Mise en pratique à partir des points vus les jours précédents

#### **6. USERFORM**

- Création d'un UserForm
- Insertion des contrôles UserForm
- Zone de liste déroulante
- Case à cocher
- Bouton d'option
- Propriétés des contrôles et programmation des évènements
- Insertion des données du formulaire dans une base de données
- Sauvegarder le code

MISE EN PRATIQUE

Retrouvez toutes nos formations sur : **[laho-formation.fr](https://laho-formation.fr)**

BESOIN D'ÊTRE CONTACTÉ(E) POUR PLUS D'INFORMATIONS OU POUR UN DEVIS ? APPELEZ NOTRE CONSEILLER pour un premier entretien GRATUIT et SANS ENGAGEMENT.

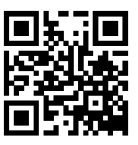

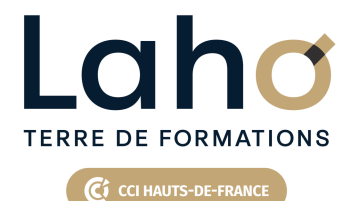

## **BUREAUTIQUE, INFORMATIQUE, PAO**

### **FORMATION CONTINUE**

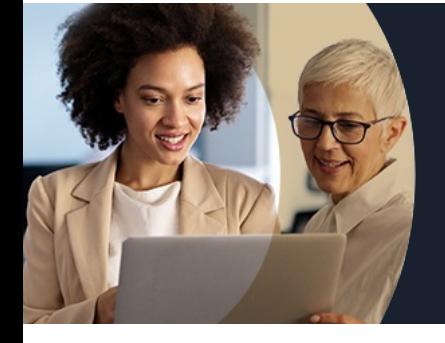

## **EXCEL EXPERT PROGRAMMER EN VBA EN 3 JOURS**

#### **Modalités, méthodes et outils pédagogiques**

Mise en situation Alternance d'apports théoriques et d'exercices pratiques

### **Résultats attendus**

Programmer en VBA Excel

### **Modalités d'évaluation**

Processus d'évaluation des acquis tout au long de la formation Evaluation de fin de formation individuelle par le formateur

#### **Modalités de financements**

Cap Emploi, Entreprise, Opérateurs de Compétences (OPCO), Particulier, Pôle Emploi

### **Intervenants**

Une équipe de consultants formateurs experts dans le domaine

Retrouvez toutes nos formations sur : **[laho-formation.fr](https://laho-formation.fr)**

BESOIN D'ÊTRE CONTACTÉ(E) POUR PLUS D'INFORMATIONS OU POUR UN DEVIS ? APPELEZ NOTRE CONSEILLER pour un premier entretien GRATUIT et SANS ENGAGEMENT.

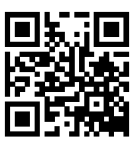